and the state state state state  $\mathbb{P}\mathrm{DF}$ 

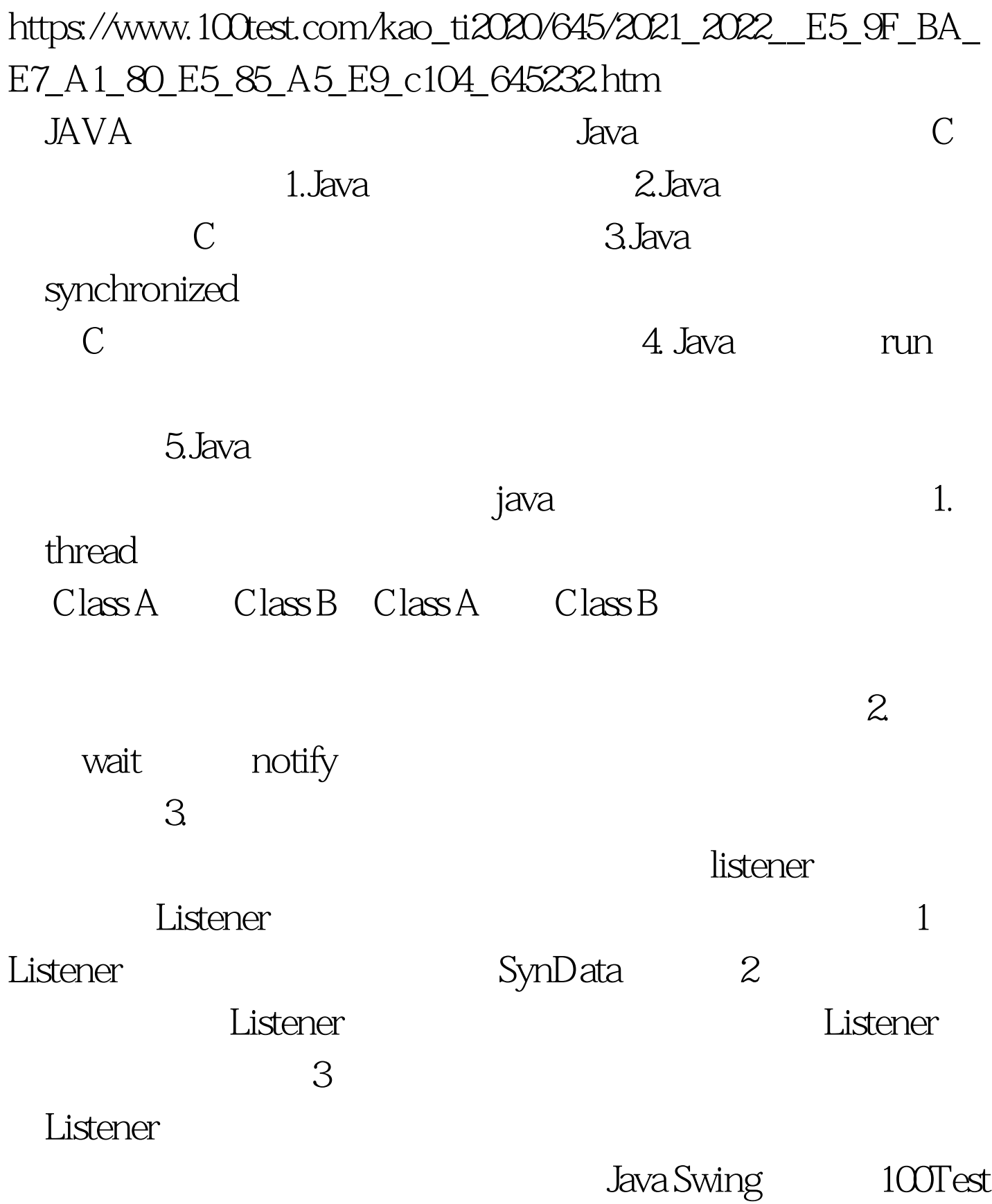

## www.100test.com